Ishida IP-EMZ service Manual

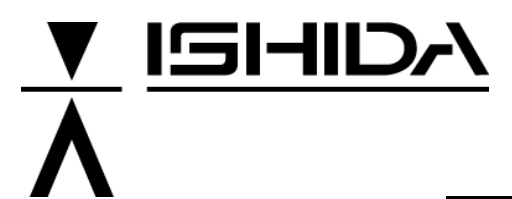

# IP-EMZ

# **Service Manual**

# COUNTRY: CAN. USA. EU.

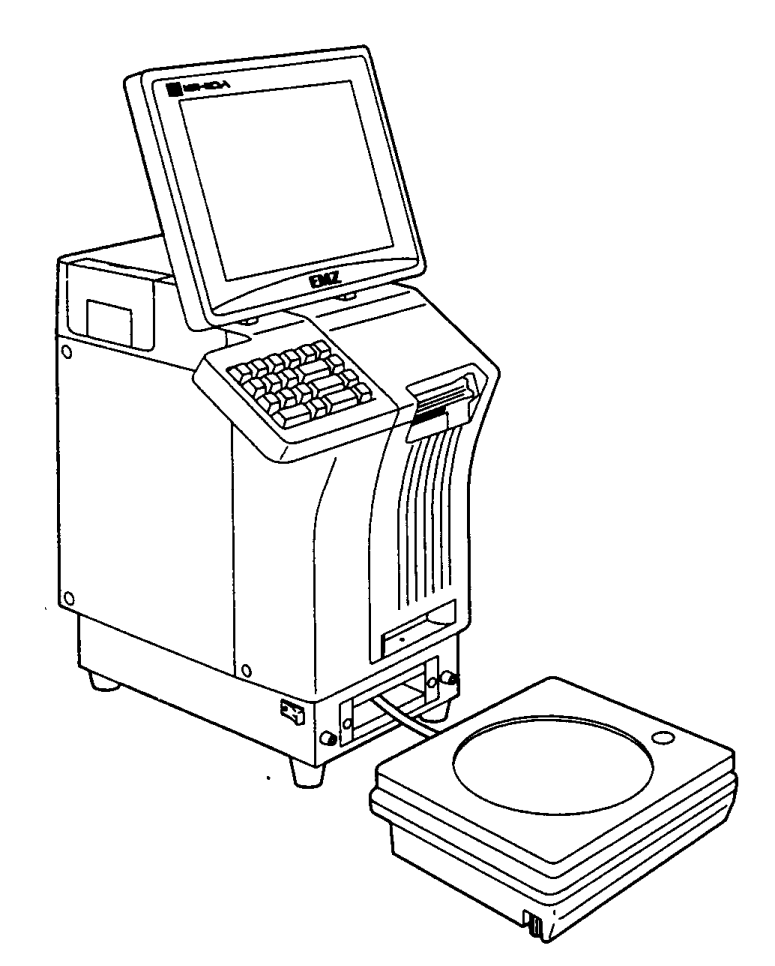

#### **IMPORTANT**

- Read this manual thoroughly, and do not perform installation, operation, maintenance, or inspection unless you fully understand all of the contents.
- Keep this manual in a safe place where you can refer to it easily while installing, operating, and carrying out maintenance or inspections.

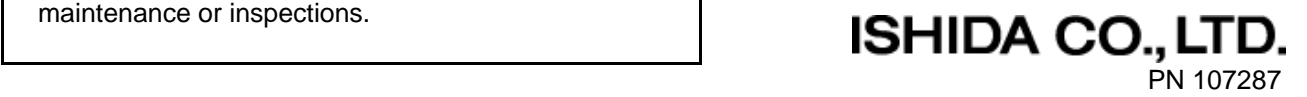

# **TABLE OF CONTENTS**

#### **Chapter 1 INSTALLATION**

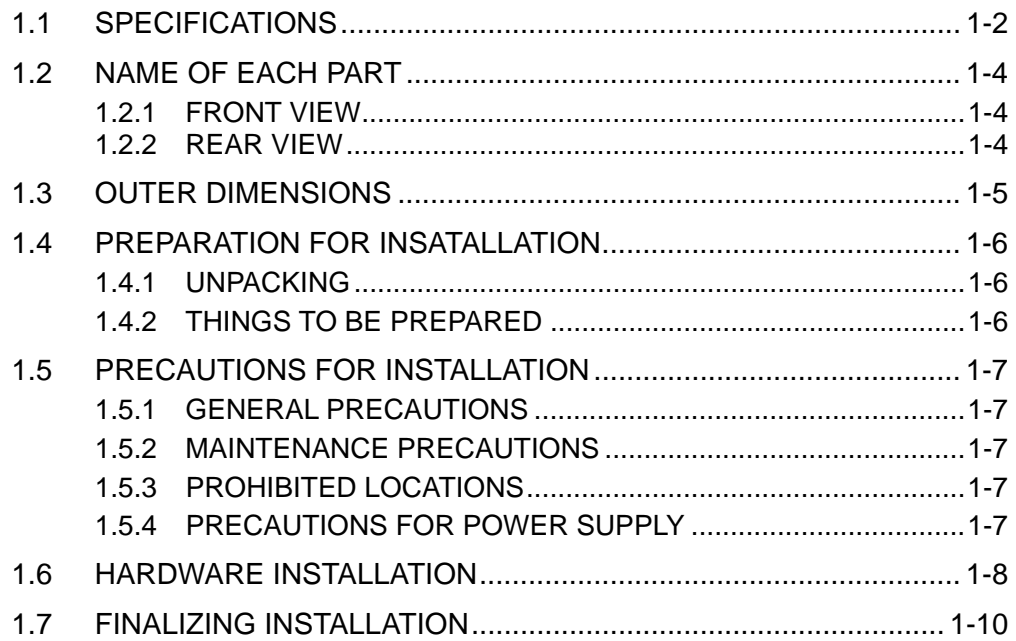

# Chapter 2 SETUP MODE

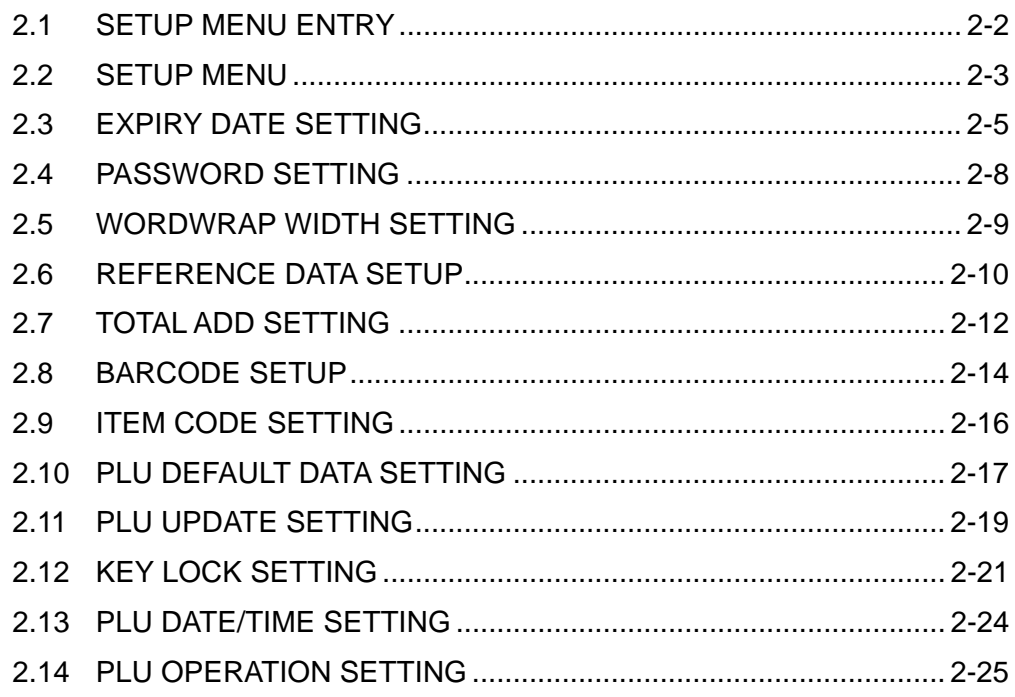

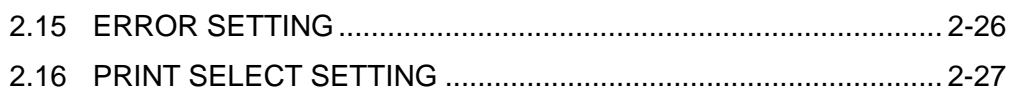

# Chapter 3 TEST MODE

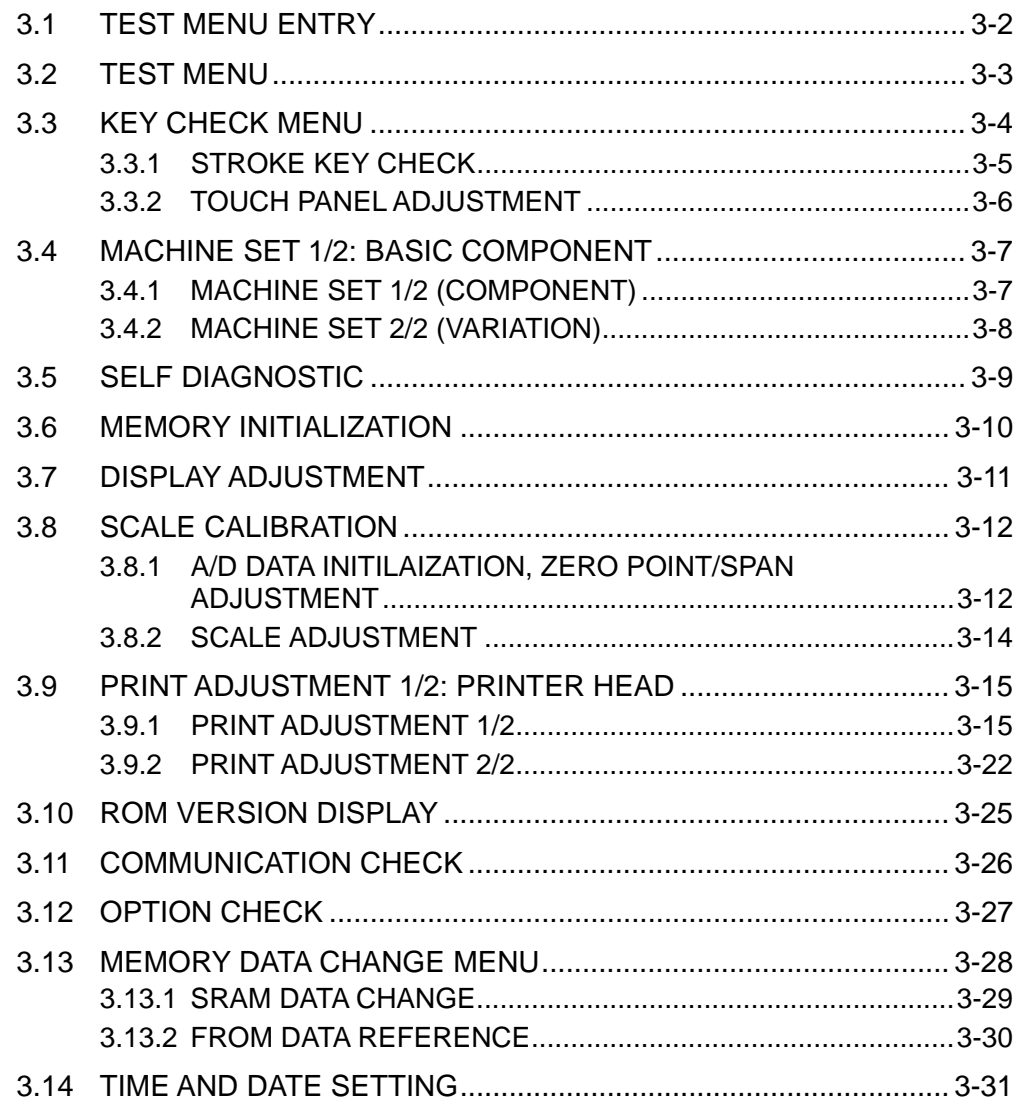

#### **Chapter 4 SYSTEM MODE**

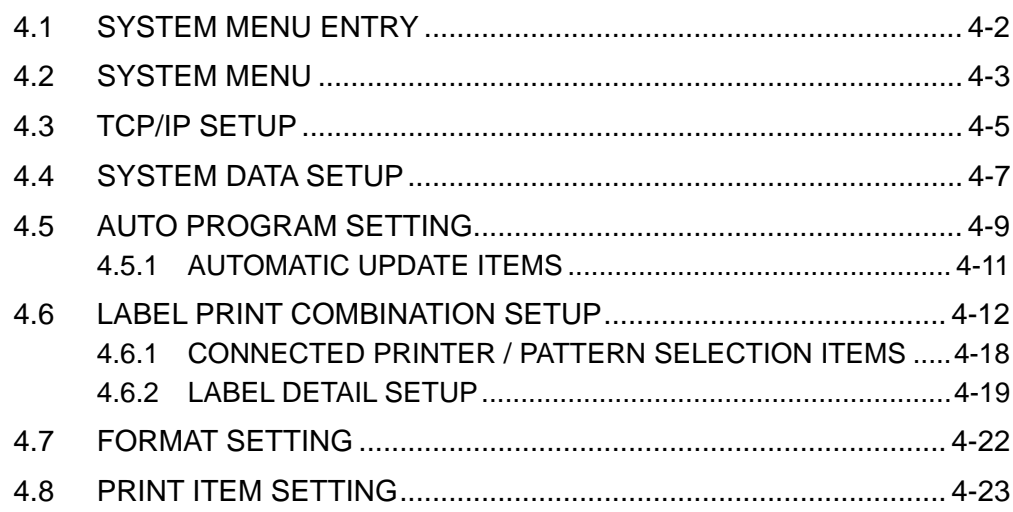

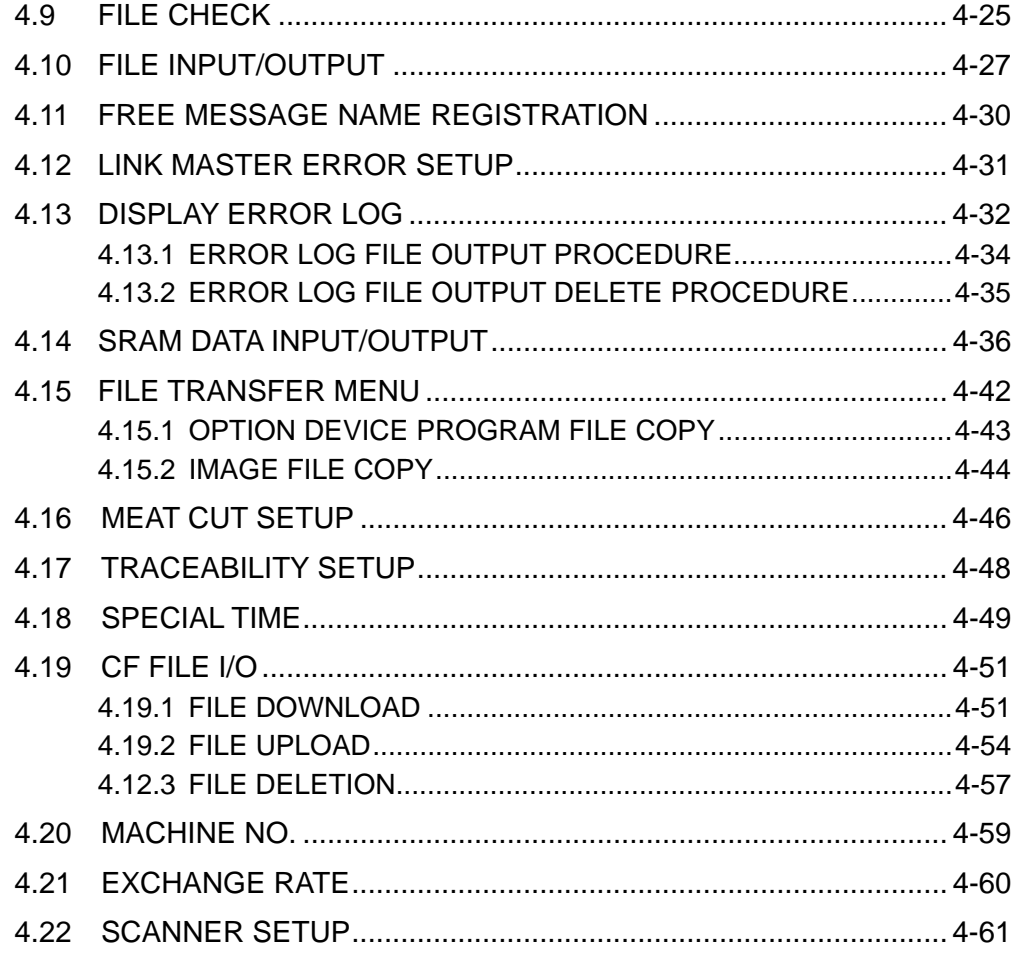

# **Chapter 5 MECHANICAL ASSEMBLY**

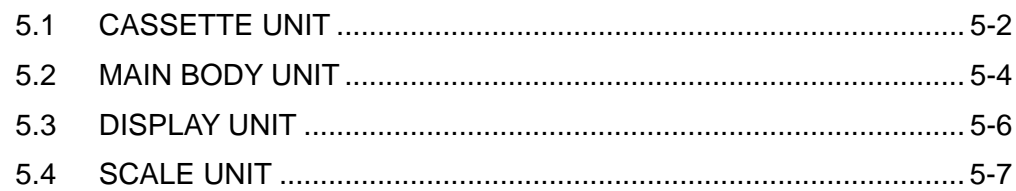

## **Chapter 6 ELECTRIC ASSEMBLY**

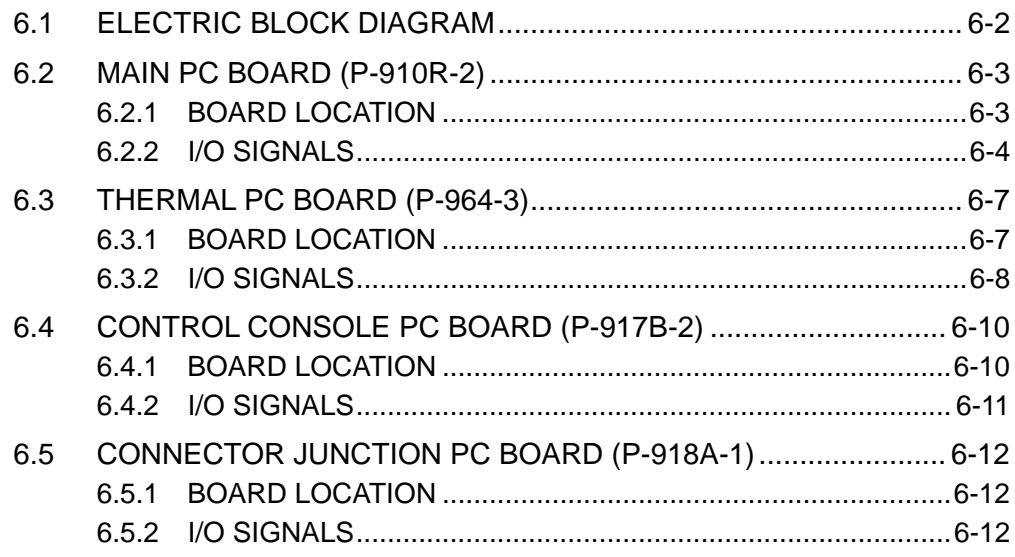

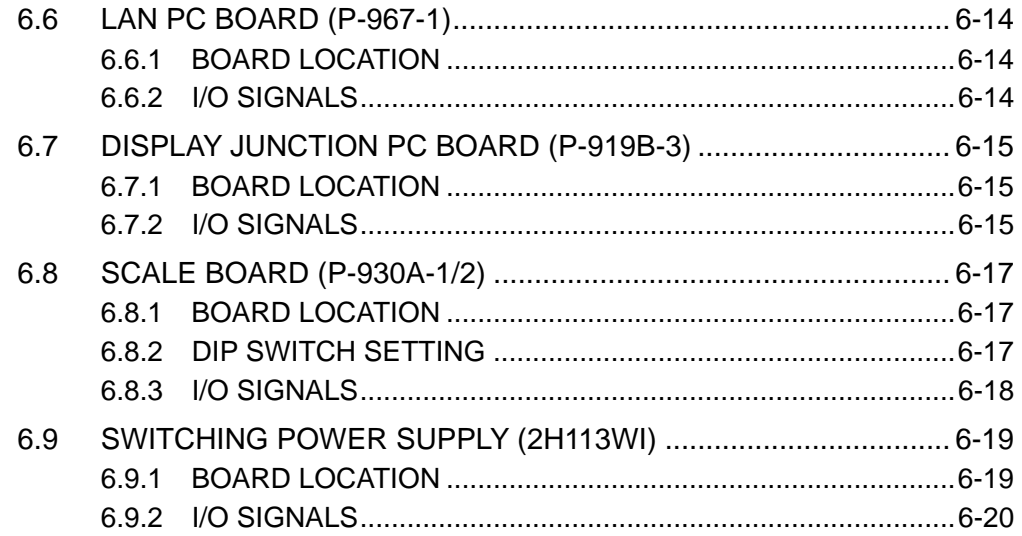

### **APPENDIX A LABEL FORMATTING**

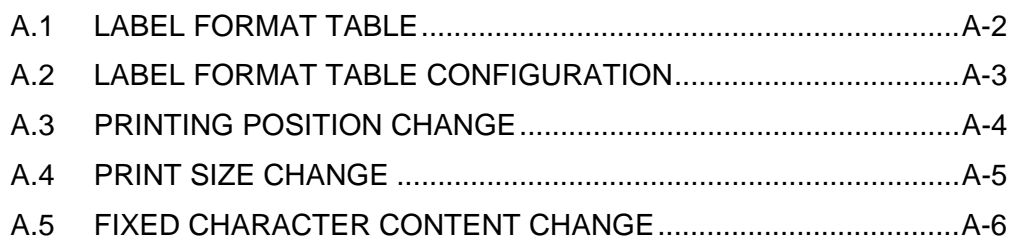

This is a "Table of Contents preview" for quality assurance

The full manual can be purchased from our store: https://the-checkout-tech.com/manuals/ishida/IP-EMZ service manual.html

And our free Online Keysheet maker: https://the-checkout-tech.com/Cash-Register-Keysheet-Creator/

HTTPS://THE-CHECKOUT-TECH.COM